**UNIVERSIDADE FEDERAL DE CAMPINA GRANDE** CENTRO DE ENGENHARIA ELÉTRICA E INFORMÁTICA DEPARTAMENTO DE SISTEMAS E COMPUTAÇÃO

RELATÓRIO DE ESTÁGIO

# DESENVOLVIMENTO DE UMA INTERFACE GRÁFICA PARA O GENEPI, SISTEMA DE COMBATE À POLUIÇÃO NO MAR **MEDITERRÂNEO**

ANA CLARA LACERDA DE SIQUEIRA

Estagiária

**DALTON SEREY GUERRERO** Orientador Acadêmico

**JEAN-MARC MERCANTINI** Supervisor Técnico

**Campina Grande - PB** 

### **Julho de 2011**

**DESENVOLVIMENTO DE UMA INTERFACE GRAFICA PARA O GENEPI , SISTEMA DE COMBAT E A POLUICA O NO MA R MEDITERRANE O** 

**APROVADO EM** 

**BANCA EXAMINADORA** 

Prof. Dr. Dalton Serey Guerrero ORIENTADOR ACADEMICO

> Prof Dr. Joseana Fechine MEMBRO DA BANCA

Prof. Dr. Jorge Abrantes MEMBRO DA BANCA

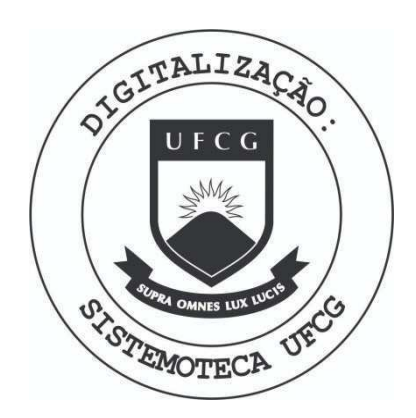

Biblioteca Setorial do CDSA. Maio de 2021.

Sumé - PB

#### AGRADECIMENTOS

Agradeço à Universidade Paul-Cézanne Aix-Marseille 3 e ao LSIS (Laboratoire des Sciences de /'Information et des Systemes) pela oportunidade de estágio que tanto contribuiu para a minha formação acadêmica e profissional; ao coordenador do laboratório e orientador técnico Jean-Marc Mercantini pela atenção e viabilização do estágio e pela supervisão técnica; à professora Dra. Joseana Fechine, ministrante da disciplina de estágio integrado II do DSC (Departamento de Sistemas e Computação); ao Professor Dr. Dalton Serey pelo apoio e constante incentivo diante dos problemas antecedentes ao periodo de estagio, relativos a burocracias internacionais; a meus pais e familiares pelo constante apoio quando precisei e pela viabilizagao econômica; e principalmente a Deus, por ter me dado forças para continuar a desempenhar meu trabalho com prazer e por estar sempre ao meu lado.

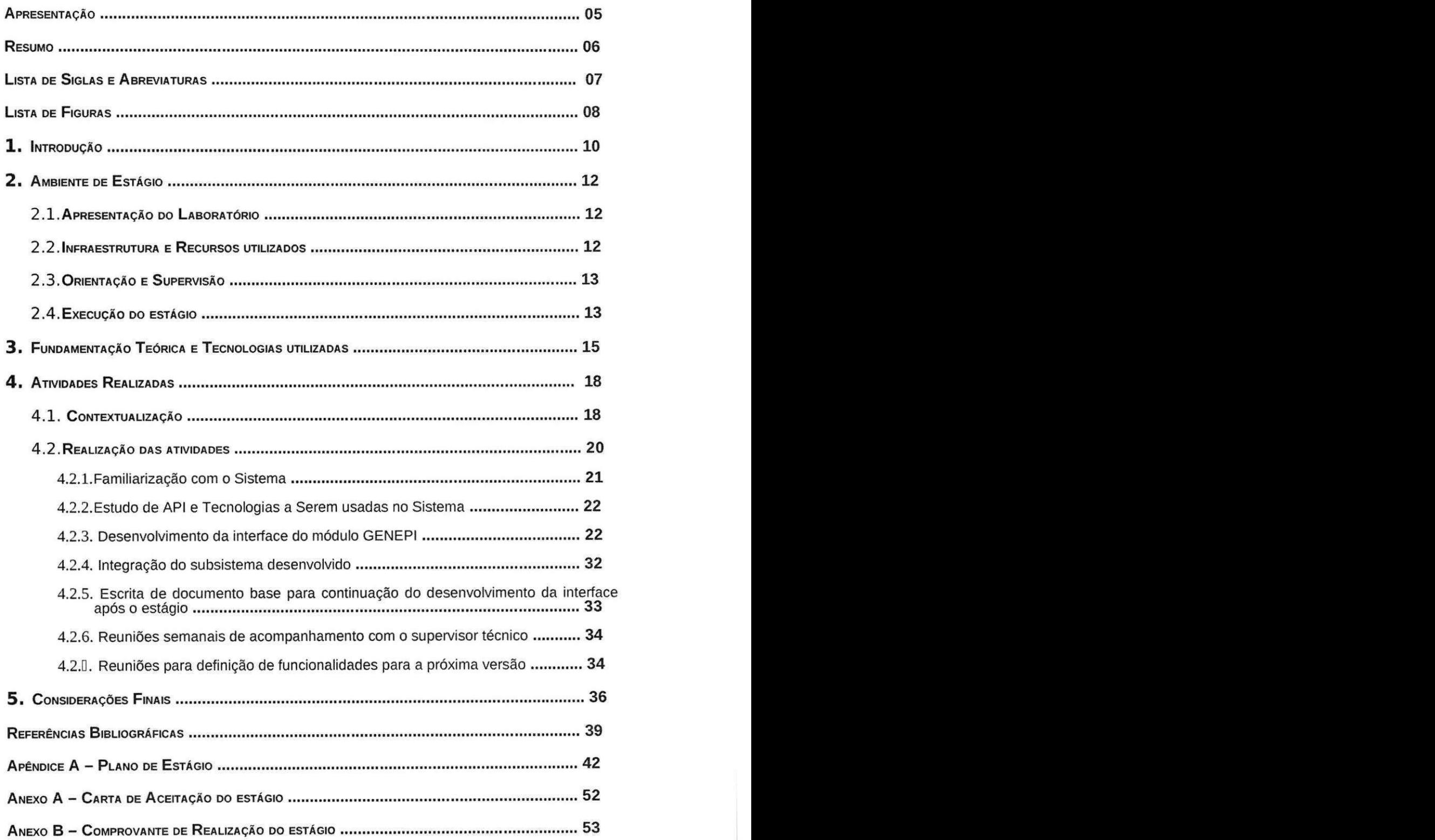

# $SumÁRIO$

#### APRESENTAÇÃO

Este relatório tem como finalidade relatar as atividades desenvolvidas pela aluna Ana Clara Lacerda de Siqueira para a disciplina de Estagio Integrado II do DSC da UFCG (Universidade Federal de Campina Grande). O estágio foi realizado sob a orientação acadêmica do Professor Dr. Dalton Serey do DSC/UFCG e sob a supervisão técnica do Professor Dr. Jean-Marc Mercantini, do LSIS.

O estagio, desenvolvido ao longo de 400 horas e durante o periodo 01 de novembro de 2010 a 30 de janeiro de 2011, foi realizado no LSIS da Universidade Paul Cézanne, em Marselha, França.

O conteúdo do relatório está distribuído conforme descrição a seguir.

Seção I - Introdução

Seção II - Ambiente de estágio

Seção III - Fundamentação teórica e tecnologias utilizadas

Seção IV - Atividades Realizadas

Seção V - Considerações Finais

Referências bibliográficas.

**Apêndices** 

Anexos

#### **RESUMO**

O projeto CLARA 2 (Calculs Liés Aux Rejets Accidentels) visa criar um software para auxiliar na gestão de crises ambientais decorrentes de acidentes de navio no mar Mediterrâneo. CLARA 2 é construído com base em um conjunto de módulos de simulação que fornecem ao usuário um meio de avaliar o comportamento dos poluentes, seja no mar, ar ou na terra. Para realizar este projeto, financiado pelo governo francês por meio da ANR (Agence Nationale Recherche), um consórcio de 13 parceiros foi formado. Sob a responsabilidade do LSIS, situado na Universidade Paul Cézanne em Marselha, está o estudo e implementação do módulo de geração de planos de luta, o GENEPI. A abordagem é baseada na elaboração de uma ontologia. Foi nesse contexto que, a aluna Ana Clara Siqueira, da Universidade Federal de Campina Grande, realizou as suas atividades de estágio, desenvolvendo uma interface gráfica para o módulo GENEPI, um sistema de geração de planos de ajuda contra a poluição do Mar Mediterrâneo.

### **LISTA DE SIGLAS E ABREVIATURAS**

- o **ANR** Agence Nationale Recherche
- o **API** Application Programming Interface
- o **CLARA 2** Calculs Lies Aux Rejets Accidentels
- o **CNRS** Centre National de la Recherche Scientifique
- o **DSC** Departamento de Sistemas de Compotução
- o **ENSAM** Ecole Nationale Supérieure d'Arts et Métiers
- o **Java SE** Java Standard Edition
- o LSIS Laboratoire des Sciences de l'Information et des Systèmes
- o **SVN** Subversion
- o **UFCG** Universidade Federal de Campina Grande
- o **XML** Extensible Markup Language

# **LISTA DE FIGURAS**

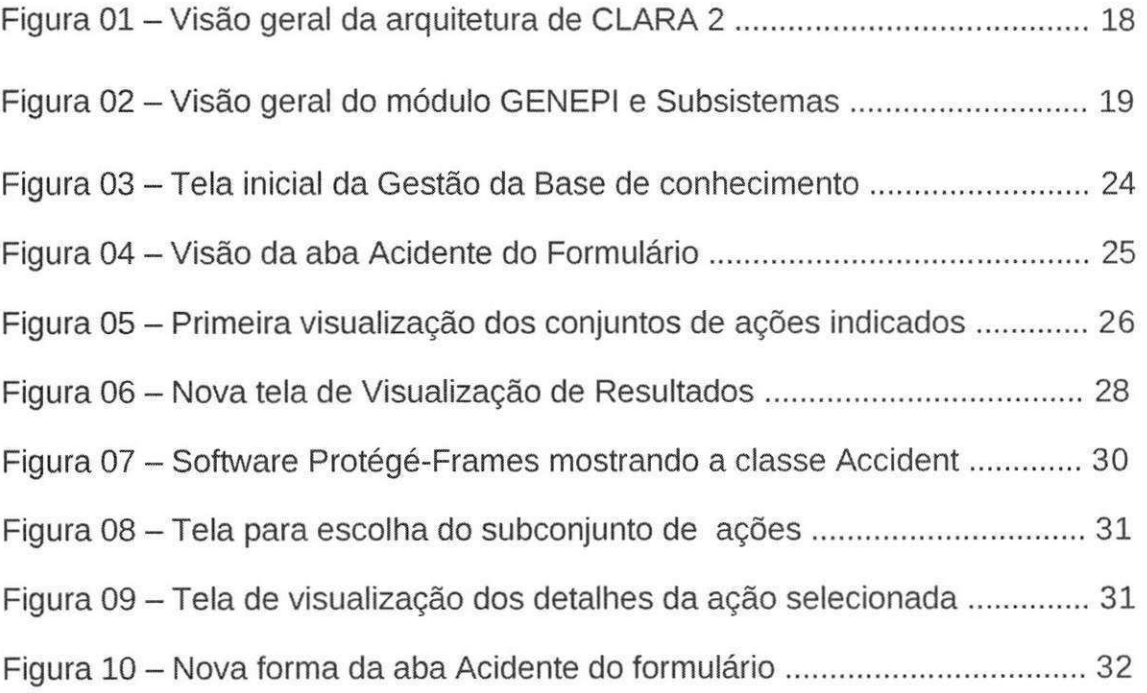

 $\sim$ 

8

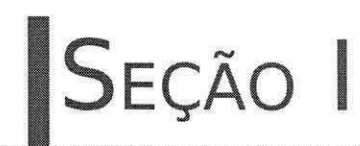

# INTRODUÇÃO

#### **1.** INTRODUÇÃO

Visando o aprimoramento e pratica dos conceitos aprendidos ao longo do curso de graduação, a aluna de Ciência da Computação da Universidade Federal de Campina Grande **Ana Clara Siqueira** realizou um estagio no laboratorio **LSIS** em Marselha, Franga.

O estagio, realizado durante o periodo de novembro de 2010 a janeiro de 2011, foi de fundamental importância para a formação pessoal e profissional da aluna, uma vez que a mesma aplicou e aperfeigoou os conceitos e técnicas que foram vistas em disciplinas bases do curso de Ciência da Computação tais como Programação e Estrutura de Dados. Os conceitos que mais foram utilizados pela estagiária foram os de Orientação a Objetos, lógica de programação, encapsulamento e algoritmos.

Além de fazer uso dos conhecimentos prévios, a aluna estagiária teve também a oportunidade de trabalhar com tecnologias voltadas para o ambito de ontologias e vivenciar o ambiente de trabalho fora do Brasil, estando em contato com pessoas de vários países e culturas e comunicando-se em lingua diferente de sua nativa.

O objetivo geral do estágio foi desenvolver uma interface gráfica capaz de interagir com o usuário do sistema e ao receber os dados necessários externalizar um plano de intervenção para a poluição no Mar Mediterraneo. Como objetivos especificos desse estagio, pode-se destacar:

- i) Aprimoramento do uso do Java Swing para realização de interfaces gráficas;
- ii) Alcangar o entendimento de novas tecnologias, relacionadas as ontologias;
- iii) Fazer com que o aluna adapte-se mais facilmente às diversas situações que são cotidianamente enfrentadas no mercado de trabalho;
- iv) Oferecer experiência internacional em um ambiente de trabalho multicultural.

# SEÇÃO II

# AMBIENTE DE

# ESTÁGIO

### **2. AMBIENTE DE ESTÁGIO**

Ao longo dessa seção estão detalhadas informações referentes à organização interna do laboratório LSIS e informações relacionadas à realização do estágio.

#### **2.1 Apresentação do Laboratório**

O **LSI S** foi criado em 2002 e e uma unidade de pesquisa comum as seguintes universidades de Marselha: Université de Provence, Université de la Méditerranée, Université Paul Cézanne ; à Universidade de Toulon Var, ao ENSAM (Ecole Nationale Supérieure d'Arts et Métiers) de Aix-en-Provence e ao CNRS (Centre National de la Recherche Scientifique). Atualmente reúne cerca de 200 integrantes, entre pesquisadores, professores e estudantes de doutorado. As atividades do laboratório de pesquisa abrangem várias áreas da tecnologia da informação e automatizações. Durante os primeiros oito anos o LSIS tem experimentado um grande crescimento: o número de pesquisadores permanentes, professores, pesquisadores e alunos de doutorado mais do que duplicou. (LSIS, 2011).

Participaram do projeto GENEPI, além da estagiária, a Doutora Cláudia Detraux Serey, formada pela UFCG e responsável pela ergonomia da interface, e Diego Dantas de Freitas, que durante o seu mestrado no LSIS desenvolveu parte do módulo GENEPI.

A estagiaria interagiu diretamente com a equipe de professores e pesquisadores do LSIS, que está localizado na Université Paul-Cézanne em Marselha na França. As eventuais dúvidas que iam surgindo com as atividades de estágio eram esclarecidas pelo supervisor técnico, Professor Dr. Jean-Marc Mercantini.

#### **2.2 Infraestrutura e recursos utilizados**

Durante o estágio foi utilizado um Notebook Dell Inspiron pertencente à estagiária e uma conexão wireless da Universidade Paul-Cézanne com a Internet.

As seguintes soluções em software foram utilizadas para o desenvolvimento do estágio: Microsoft Windows Seven; Linguagem de programação Java; IDE ECLIPSE, API PROTÉGÉ, PROTÉGÉ-FRAMES, SUBCLIPSE, GOOGLE CODE e SUBVERSION. Tais tecnologias serão descritas com mais detalhes na seção 3 desse relatório.

#### **2.3 Supervisao e Orientagao**

**Supervisao Tecnica** 

- **Nome:** Jean-Marc Mercantini
- **Funcao:** Coordenador e Professor do LSIS
- Endereço Profissional: LSIS Domaine universitaire de Saint Jérôme, Avenue Escadrille Normandie Niemen, 13397 MARSEILLE Cedex 20.
- **Endereco de E-mail:** jean-marc.mercantini@lsis.org

#### **Orientador Academico**

- **Nome:** Dalton Serey Guerrero
- **Função:** Coordenador do curso de Ciência da Computação na UFCG
- **Endereco Profissional:** Universidade Federal de Campina Grande Departamento de sistemas e Computação - Rua Aprígio Veloso, s/n, Bodocongó. CEP: 58429-900 Campina Grande - PB, Brasil.
- **Telefone:** +55 (83) 3310-1027
- **Enderego de E-mail:** dalton@dsc.ufcg.edu.br

#### **2.4 Execugao do estagio**

O estagio relatado nesse documento foi realizado durante o periodo de **0 1 de novembro de 2010** a **30 de Janeiro de 2011.** Com uma carga horaria de oito horas diarias e um total de 10 semanas de trabalho, visto que no periodo de 13 a 31 de dezembro houve ferias, o estagio foi realizado em um total de 400 horas de trabalho para o laboratório LSIS.

Como descrito previamente, as atividades realizadas durante o estagio foram focadas em desenvolvimento de software. Seguindo algumas linhas de desenvolvimento ágil, as atividades do estagiário eram atribuídas conforme a necessidade corrente de entrega do módulo, caracterizando uma modalidade de desenvolvimento ad-hoc.

# SEÇÃO III

# FUNDAMENTAÇÃO TEÓRICA E **TECNOLOGIAS UTILIZADAS**

### **3. FUNDAMENTAÇÃO TEÓRICA E TECNOLOGIAS UTILIZADAS**

Varios conceitos vistos no inicio da graduagao foram utilizados durante o estágio. Conceitos de Orientação a Objetos foram essenciais e exigidos nas tarefas de codificação do estágio, uma vez que a linguagem do sistema desenvolvido, JAVA, faz uso desse paradigma. Conceitos de Estruturas de Dados também foram utilizados ao longo do desenvolvimento do sistema.

Segue abaixo, um detalhamento das aplicações/API's e tecnologias que foram necessárias para a realização do estágio:

#### **Sistemas operacionais:**

• WINDOWS SEVEN - Sistema Operacional (SO) mais recente desenvolvido pela Microsoft;

#### Linguagens de Programação:

• JAVA - Foi utilizada a Plataforma Standard Edition (SE) da Linguagem Java, versão 6.0. Esta plataforma fornece bibliotecas para uso geral, como operações de entrada e saída com o SO e operações em redes de computadores;

#### **IDE:**

• ECLIPSE - IDE bastante utilizada para o desenvolvimento na linguagem Java. Foi instalada uma série de plugins para viabilizar o funcionamento adequado da IDE para o desenvolvimento da interface grafica, tais como o plugin JIGLOO e SUBCLIPSE. A versão Galileo da IDE foi usada durante o estágio.

#### **Application Programming Interfaces(API):**

- API JAVA SWING: API que utiliza a linguagem de programação JAVA para oferecer uma série de elementos básicos de uma GUI (Interface gráfica do usuário).
- API PROTEGE-FRAMES: API desenvolvida pela Universidade de Stanford, Palo Alto, Califórnia, que fornece um conjunto de

ferramentas para a construção de modelos de domínio e aplicações de base de conhecimentos com ontologias.

#### **Frameworks:**

• Apache ANT: Utilizado para automatizagao de compilagao e geragao do arquivo executável do tipo jar.

#### **Plugins para Eclipse:**

- · SUBCLIPSE: Plugin que facilita a sincronização do código produzido com o repositório Subversion (SVN) utilizado para o projeto pelo laboratório. A versão 1.6 foi utilizada.
- JIGLOO: Plugin que prove uma serie de facilidades para desenvolvimento de interfaces com a IDE Eclipse. A versão 4.6.2 foi utilizada.

#### **Softwares diversos:**

- Microsoft WORD Software que faz parte da suite de aplicativos para escritório desenvolvida pela Microsoft (Microsoft Office). O Word foi utilizado para escrita do Relatorio Final e de outros documentos referentes à disciplina;
- PROTEGE-FRAMES Editor: Software desenvolvido pela Universidade de Stanford que fornece interface para manipulação de ontologias.
- GOOGLE CODE Site da companhia Google que contém código fonte aberto e funciona como um repositório para o desenvolvimento de software. O repositório do projeto era compartilhado com a estagiária, o supervisor técnico e Diego de Freitas (ex-integrante da equipe).

#### Controle de versões:

SUBVERSION - Sistema de controle de versões que permite que se trabalhe com diversas versões de arquivos organizados em um diretório e localizados local ou remotamente, mantendo-se suas versões antigas e os logs de quern e quando manipulou os arquivos.

SEÇÃO IV

# ATIVIDADES REALIZADAS

### **4. ATIVIDADES REALIZADAS**

Esta seção contextualiza o sistema no qual o estágio foi desenvolvido bem como as atividades realizadas durante o estagio.

#### **4.1 Contextual izagao:**

O módulo GENEPI, responsável por gerar planos de combate contra a poluição no Mar Mediterrâneo faz parte do projeto CLARA 2. Na Figura 01, tem-se uma visão geral da estrutura do projeto CLARA 2. O software é baseado em um simulador para prever a localização de um poluente (Hydrodynamics Module / Meteorological data Module), e as mudangas em sua concentragao no mar (Product behaviour Module) e na atmosfera (Atmospheric Dispersion Module), após um enorme derrame. Isso ajuda a saber os efeitos e distância no caso de fogo (Fire Module), fornece informações sobre a capacidade de bioacumulação de alguns organismos marinhos (Consequence Assessment Module) e fornece indicadores de sensibilidade de acordo com as zonas poluidas (Vulnerability Maps).

Além disso, dada uma Situação, entidade que contém os dados de um acidente marítimo tais como localização e tipo de carga, o CLARA 2 gera pianos e metodos de intervengao (o modulo GENEPI). A relevancia dos resultados fornecidos pelos diferentes módulos é baseada na relevância do banco de dados (Product Physical-Chemical Database) de substâncias físicoquímicas e eco toxicológicas, que são as mais representativas (em termos de tonelagem e frequência) do transporte marítimo no Mediterrâneo. (MERCANTINI, 2009).

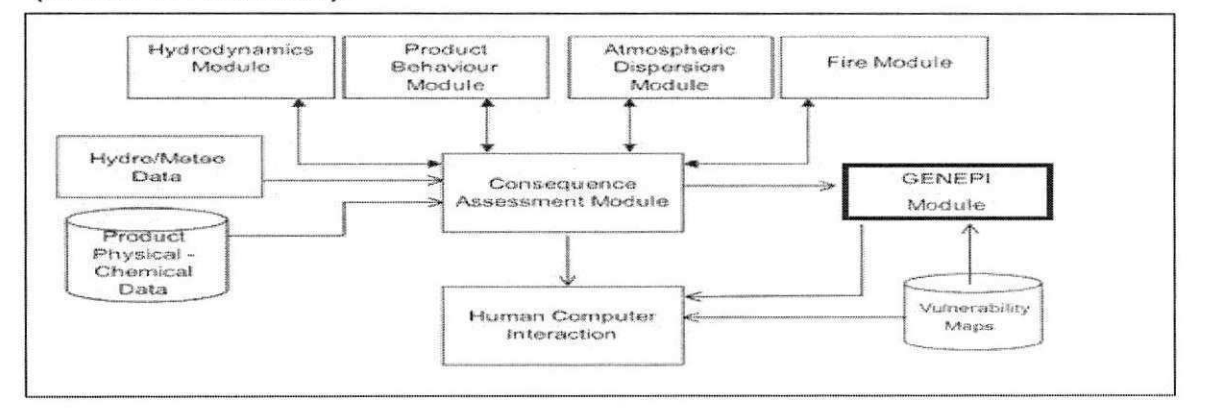

**Figura 01 - Visao geral da arquitetura de CLAR <sup>A</sup> 2.** 

18

Como foi descrito na seção 1 (Introdução) desse relatório, o principal objetivo do estágio foi desenvolver uma interface gráfica para o módulo GENEPI. Uma interface capaz de auxiliar a entrada de dados relacionados à Situação, mostrar ao usuário os conjuntos de planos de luta como resultado, prover uma interface para a gestão da ontologia e se comunicar com dados vindos de outros módulos do projeto CLARA 2.

Na Figura 02, tem-se uma visão geral de como está organizado o módulo GENEPI e seus subsistemas. Pode-se notar que a API Protégé se relaciona diretamente com as ontologias e nota-se também todas as funcionalidades ligadas à interface.

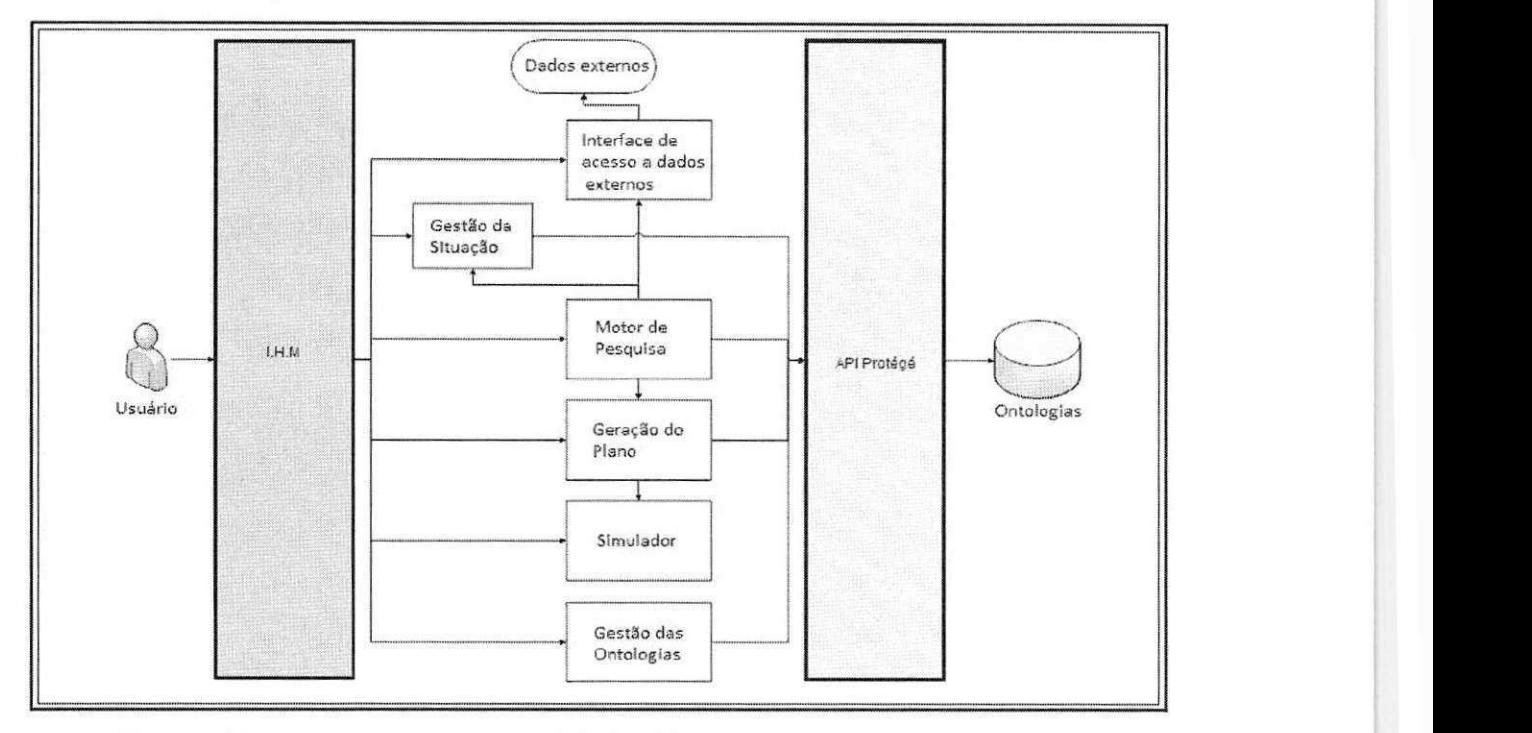

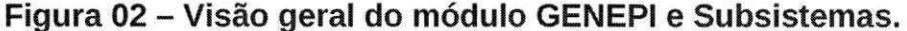

O estagio foi desenvolvido a partir do algoritmo criado por Diego Dantas de Freitas durante o seu mestrado no LSIS, no semestre anterior ao estagio, referente ao Motor de Pesquisa (Figura 02). O mecanismo de busca é a parte do módulo GENEPI responsável por, a partir de características de uma Situação e de critérios existentes na ontologia pesquisar e indicar os melhores planos de intervenção. Os critérios da ontologia são os dados de um Plano de luta que possuem opções limitadas de preenchimento. Um critério é dito satisfeito quando o dado inserido pelo usuário é condizente aos esperados

pelo Plano de luta em questão. Como resultado, o mecanismo de busca fornece quatro conjuntos de pianos:

- O conjunto A, que contém as ações a partir do qual todos os critérios foram satisfeitos;
- O conjunto B, que contém as ações em que pelo menos um dos critérios não pôde ser avaliado por falta de informação na situação;
- O conjunto C, que contém as ações em que pelo menos um critério não foi satisfeito:
- O conjunto D, que contém as ações do conjunto B enriquecidas por quais critérios não puderam ser avaliados.

Após ser feita a busca, se o usuário não estiver satisfeito com o resultado, ele pode enriquecer a situação com a adição ou edição de critérios e realizar novamente a pesquisa. O algoritmo de pesquisa é independente de mudanças feitas na ontologia (MERCANTINI, 2009).

### **4.2 Realizagao das atividades**

As atividades realizadas durante o estágio estão divididas e relacionadas com o tempo gasto conforme Quadro 01.

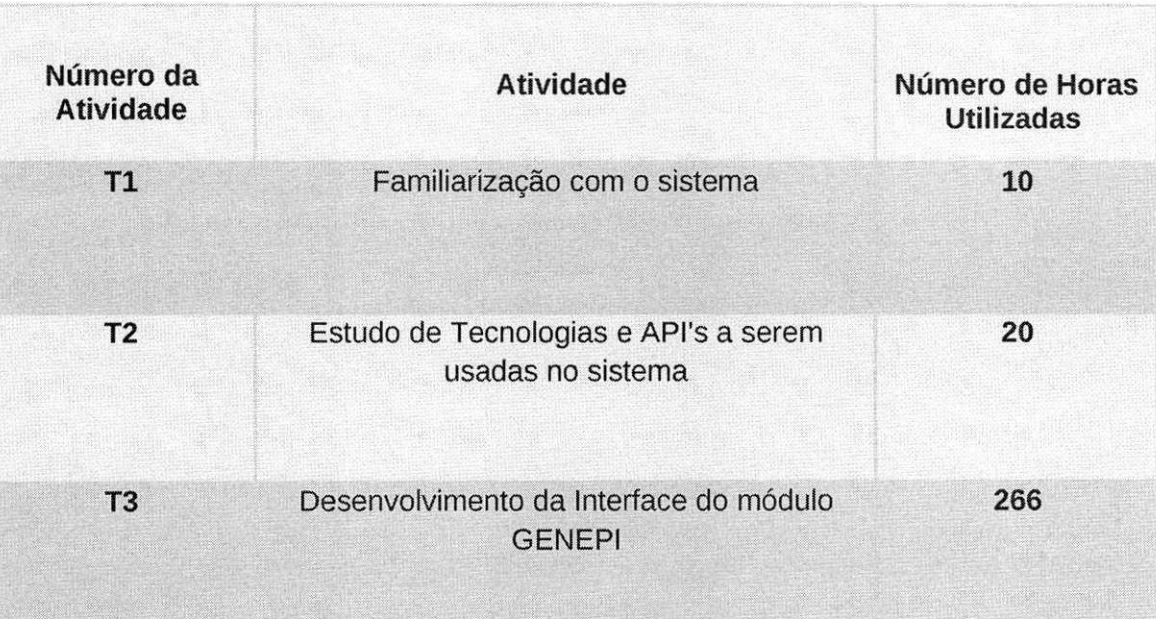

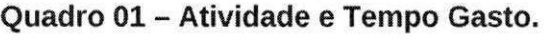

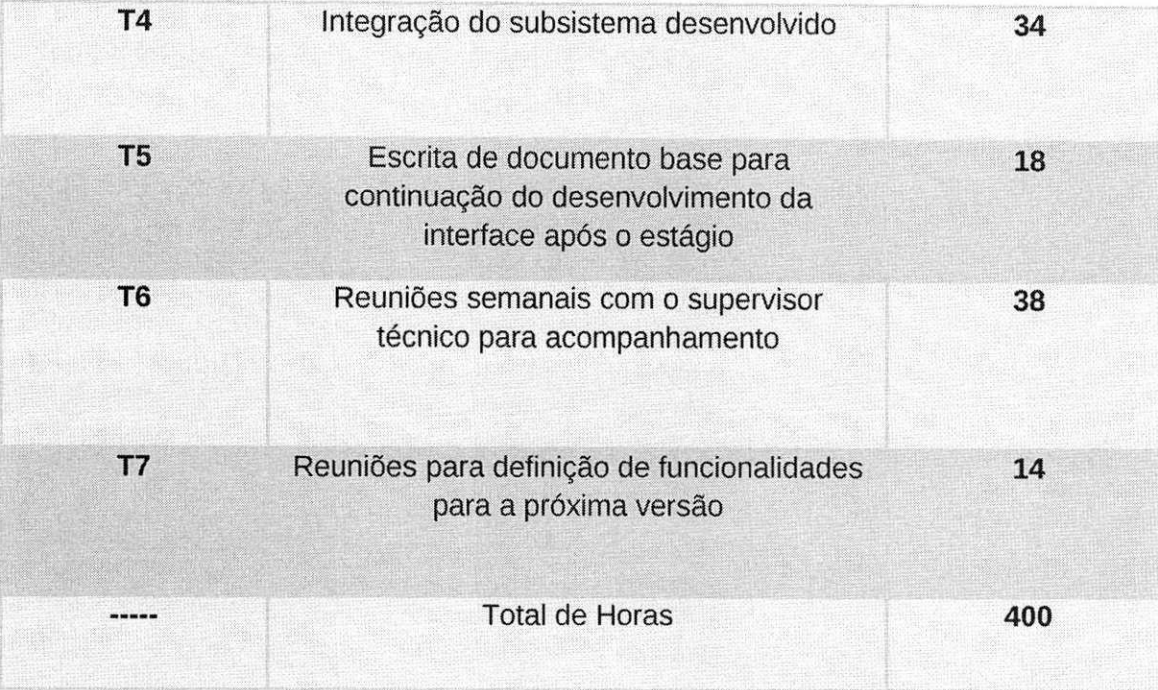

#### **4.2.1 Familiarizagao com o sistema**

O propósito principal da atividade de Familiarização com o sistema (T1) foi fazer com que a estagiária fosse capaz de entender o código referente ao mecanismo de pesquisa, que ja havia sido desenvolvido pelo mestrando Diego de Freitas no laboratório e foi detalhado na subseção anterior (Contextualização).

As dúvidas que surgiram, conforme essa tarefa progredia, eram rapidamente esclarecidas pelo orientador técnico ou pelo desenvolvedor Diego de Freitas, responsável pelo código, via conversa no GTALK ou e-mail, pois este não trabalha mais no LSIS.

Esta tarefa de Familiarização aconteceu na primeira semana quando foram fornecidos à estagiária: o código fonte do sistema desenvolvido anteriormente, artigos relacionados e o acesso ao repositório com poder de fazer $\mathit{commit}^1$ .

 $^{\prime}$  Comando que grava no repositório as modificações feitas no código.

#### **4.2.2 Estudo de API e Tecnologias a Serem usadas no Sistema**

No tocante à execução da atividade de Estudo de API's e Tecnologias a serem usadas no sistema (T2), foram estudados: conceito de ontologias para Ciência da Computação, API Protégé e Java Swing.

Como a estagiária já tinha experiência com os conceitos de Java Swing o estudo foi voltado para o aprofundamento da tecnologia. A API Protege em conjunto com os conceitos de ontologias demandou mais tempo da estagiária e envolveu também estudar o uso da API no código já existente.

#### **4.2.3 Desenvolvimento da Interface do modulo GENEPI**

Durante o estágio ocorreram três entregas funcionais do módulo, sendo a ultima delas a entrega final. As atividades referentes ao Desenvolvimento da Interface do modulo GENEPI (T3) estao divididas de acordo com a sua versao de entrega e serão detalhadas a seguir. A decisão de quais funcionalidades estariam presentes em cada milestone<sup>2</sup> e a data deste foram tomadas em reuniões com o orientador técnico. A estagiária ainda recebeu um arquivo produzido pela Dr. Cláudia Serey, membro da equipe e responsável pela ergonomia da interface, contendo a especificação do padrão das telas a serem implementadas.

#### **Atividades para o Milestone 1**

A primeira versão do módulo foi entregue em 19 de novembro de 2010 e foi seguido de uma apresentação feita por Jean-Marc Mercantini aos responsáveis pelo projeto CLARA 2, realizada na cidade de Avignon, França. Dentre as atividades realizadas pelo usuário nesse sistema estão:

- Implementação de um cadastro inicial de usuários para o módulo;
- Persistir os usuarios cadastrados no sistema;
- Tela inicial da gestão da base de conhecimento;
- · Início da implementação do formulário em forma de abas para entrada de dados;

<sup>2</sup> Representa a conclusao de um conjunto de tarefas ou fase, passiva de aprovacao e formalização por parte do cliente.

- · Tela para mostrar os conjuntos de resultados após realizar a pesquisa;
- Testes de unidade.

Tais atividades estão detalhadas nos próximos pontos dessa subseção.

#### **Implementacao de um cadastro inicial de usuarios para o modulo**

Foi desenvolvido um cadastro de usuários inicial para o módulo GENEPI, pois algumas funcionalidades requerem que o usuário tenha permissões diferenciadas, pedindo o login e a senha para autenticar a ação. A função do cadastro inicial é fazer com que quando a interface for iniciada pela primeira vez seja requerido o cadastro de pelo menos um usuário administrador, ou seja, aqueles que terão as maiores permissões dentro do sistema fazendo com que sempre exista algum usuário com maiores poderes.

#### **Persistencia de usuarios cadastrados**

Foi solicitada à estagiária uma persistência simples dos usuários cadastrados em cada máquina. A persistência foi feita por meio de arquivos XML (Extensible Markup Language) utilizando o XMLStream de Java, uma vez que foi constatado que o número de usuários por máquina seria pouco significativo. Essa decisão foi tomada pela estagiária em conjunto com o supervisor técnico.

#### **Tela inicial da gestao da base de conhecimento (Gestao de ontologias)**

Como a gestão da base de conhecimento é uma funcionalidade que pede uma permissão de administrador do usuário, a tela inicial, mostrada pela Figura 03, espera que o usuário forneça o login e senha e tente autenticar. Esta tela inicial também fornece um sistema de recuperação de senha via e-mail, uma nova senha é enviada ao usuário por e-mail caso este a tenha esquecido, e fornece a opção de cadastrar novos usuários administradores.

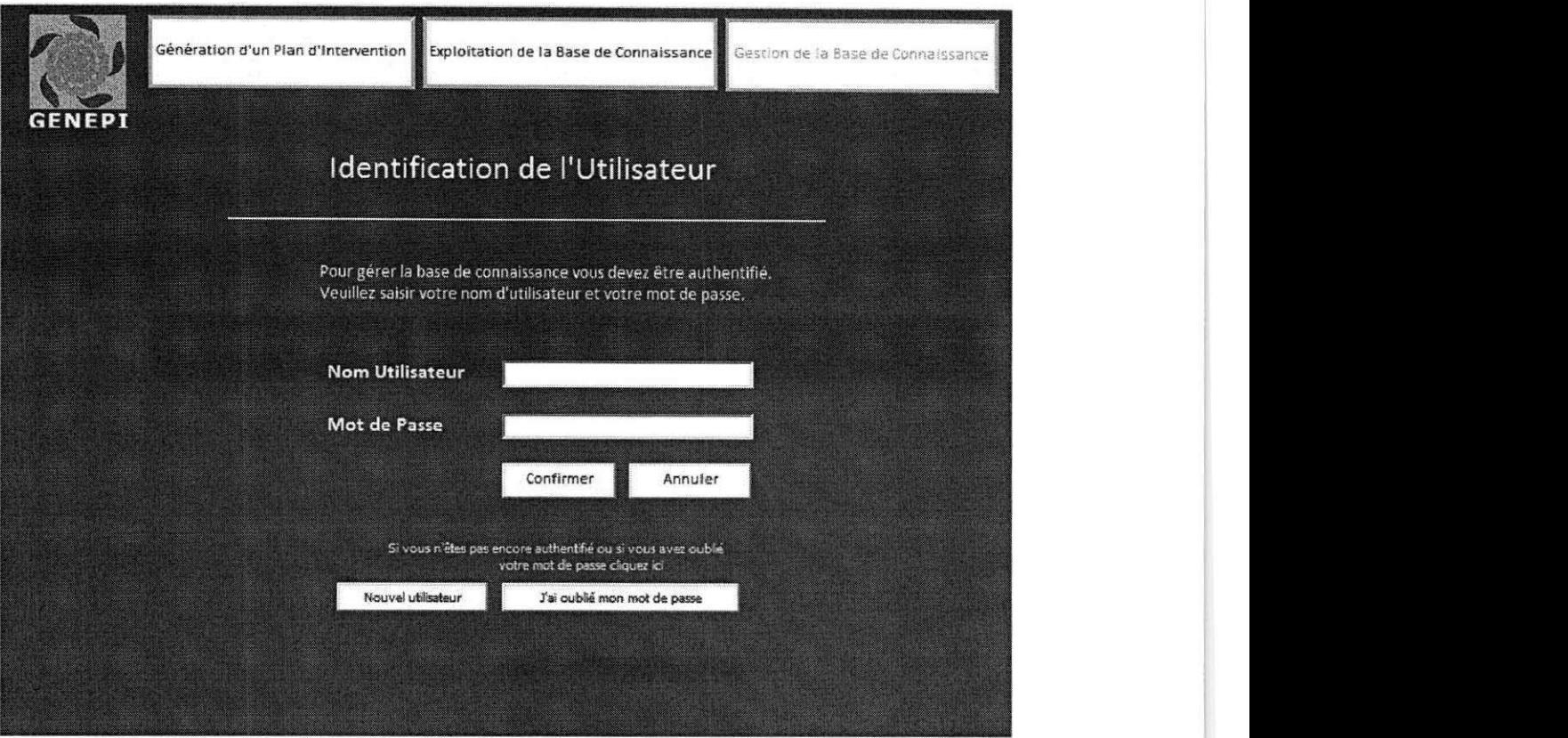

**Figura 03 - Tela inicial da Gestao da Base de conhecimento.** 

#### **Inicio da implementagao do formulario para cadastro da Situagao**

O cadastro dos dados referentes à Situação é feito por meio de um formulário apresentado em forma de abas. Essas abas são divididas por categoria e podem ser visualizadas na Figura 04. Para a primeira versão foram implementadas as seguintes abas:

- D Acidente: aqui se encontram dados referentes ao acidente como o local, a data em que ocorreu e suas consequências.
- o Navio Acidentado: os dados sobre o navio que sofreu o acidente (nome e tipo de carga) são adicionados nesta aba.
- D Poluente: dados sobre o poluente que foi liberado após o acidente. O GENEPI divide os poluentes em três tipos diferentes (Produtos Quimicos, Hidrocarbonetos e Produtos Petroliferos) e para cada um os dados necessários são distintos.

 $\Box$  Condições: a aba de condições se divide em duas: as condições meteorológicas e as oceanográficas. Alguns desses dados chegam ao GENEPI via outros módulos do projeto CLARA 2.

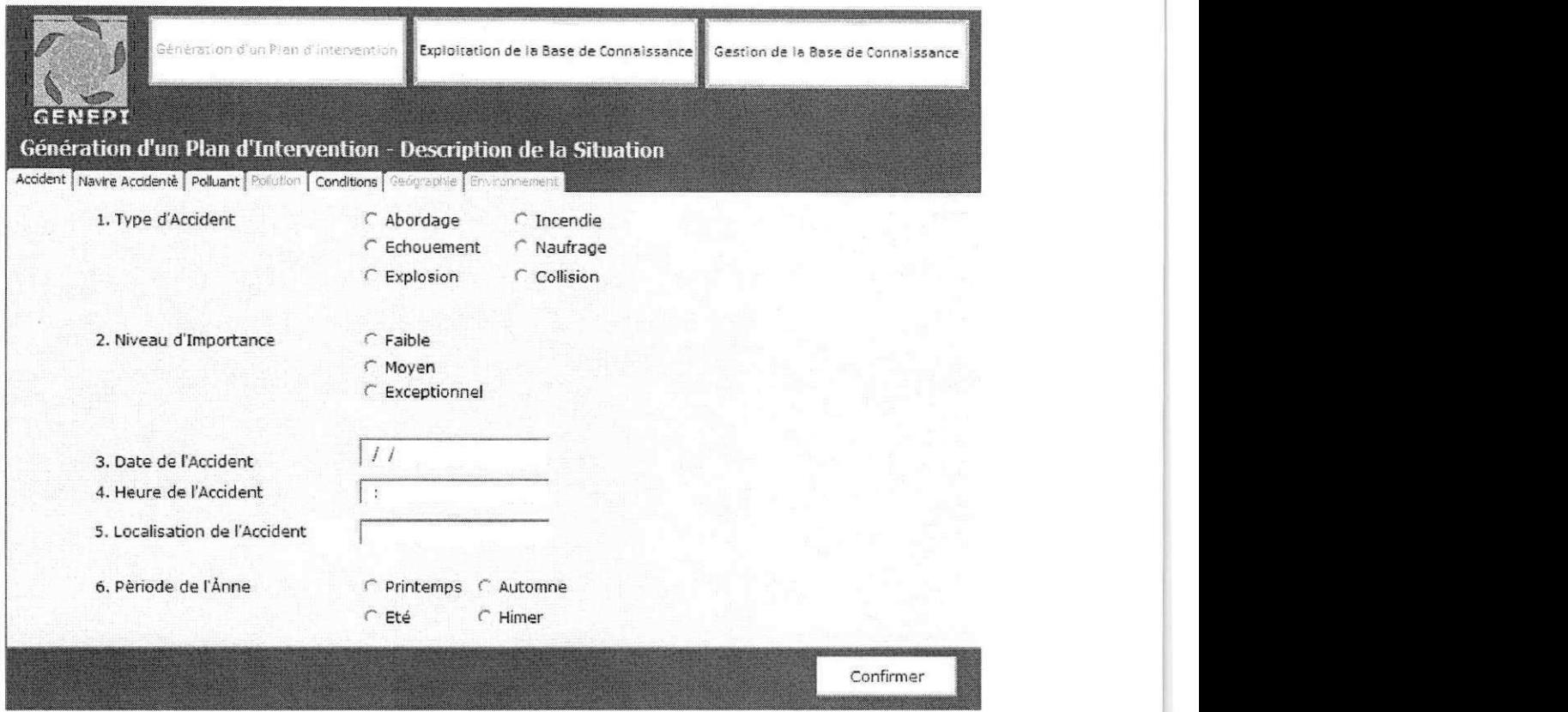

Figura 04 - Visão da aba Acidente do Formulário.

#### **Tela para visualizagao dos conjuntos de resultados**

Para a primeira entrega foi solicitada uma tela simples mostrando os primeiros três conjuntos de ações (conjuntos A, B e C) fornecidos pelo mecanismo de pesquisa, após este ser executado utilizando dados fornecidos pelo usuário. Essa tela pode ser vista na Figura 05.

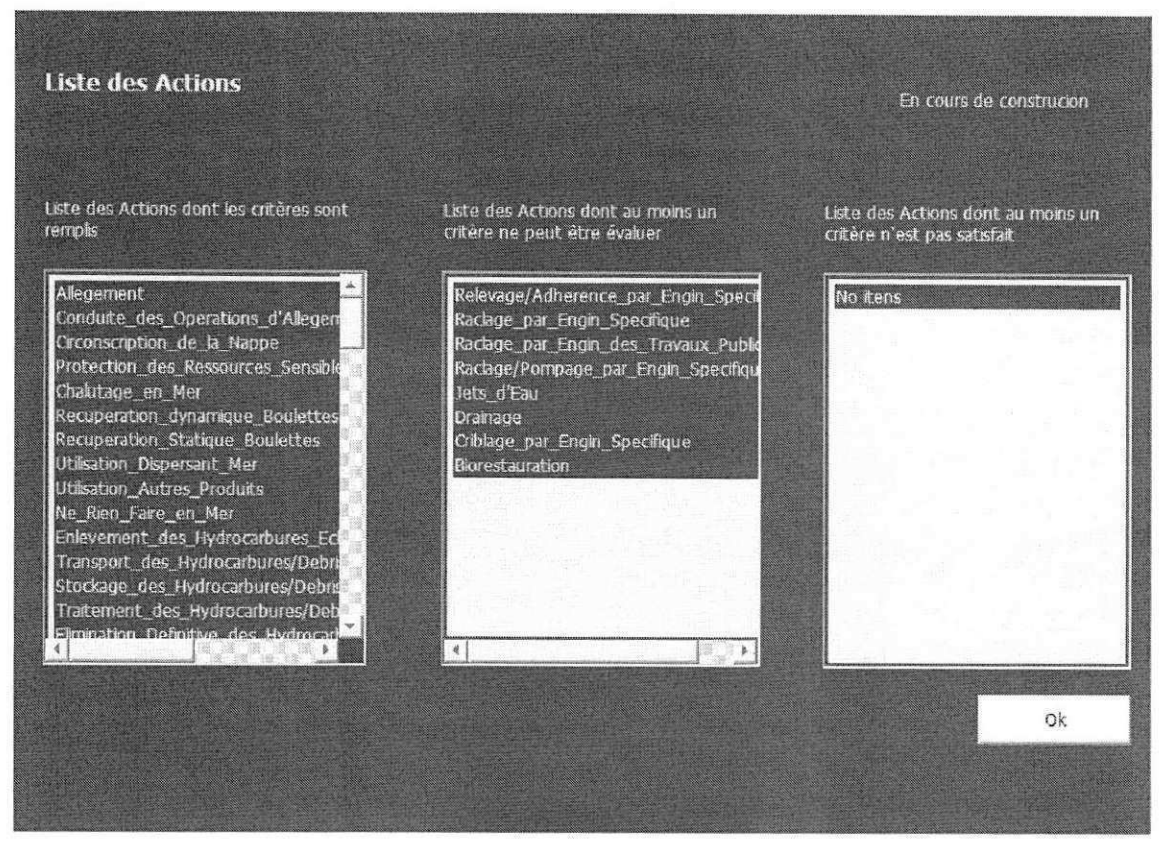

Figura 05 - Primeira visualização dos conjuntos de ações indicados.

#### **Testes de unidade**

Ao longo da execução das tarefas descritas acima, testes de unidade se mostravam necessarios para garantir o comportamento de novas funcionalidades. Os testes foram escritos utilizando-se o JUNIT.

#### **Atividades para o Milestone 2**

O milestone 2, entregue em 10 de dezembro de 2010, agregou as seguintes atividades:

- Corrigir possiveis erros do que foi implementado no milestone 1;
- Mostrar uma síntese da situação cadastrada;
- Melhoramentos na tela de visualização dos resultados;
- Modificações na aba Poluente;
- Testes de unidade;

Os detalhes de cada atividade estão nos pontos a seguir.

#### **Corrigir possiveis erros do que foi implementado no milestone 1**

Após a apresentação do milestone 1 alguns erros foram encontrados. A maioria dos erros relativos ao vocabulário francês encontrado no software, ou até palavras escritas em inglês em algumas telas. Também foram encontrados ações de botões indesejadas, redirecionando para a tela errada. Esta atividade consistiu em corrigir esses erros.

#### **Mostrar uma sfntese da situagao cadastrada**

Foi solicitada à estagiária uma tela, mostrada entre o formulário de cadastro da Situação e a visualização dos resultados, contendo uma síntese dos dados que foram coletados. Esta tela informa quais campos foram alterados e quais não foram preenchidos. A partir daí o usuário deve escolher se deseja gerar os planos de intervenção ou voltar para o formulário.

#### **Melhoramentos na tela de visualizagao de resultados**

A tela referente à visualização de resultados que foi implementada no milestone 1, mostrada anteriormente pela Figura 05, sofreu modificações e pode ser visualizada na Figura 06. Nessa nova versão ela contém quatro botões relativos a cada conjunto de ações e o usuário escolhe qual conjunto deseja visualizar.

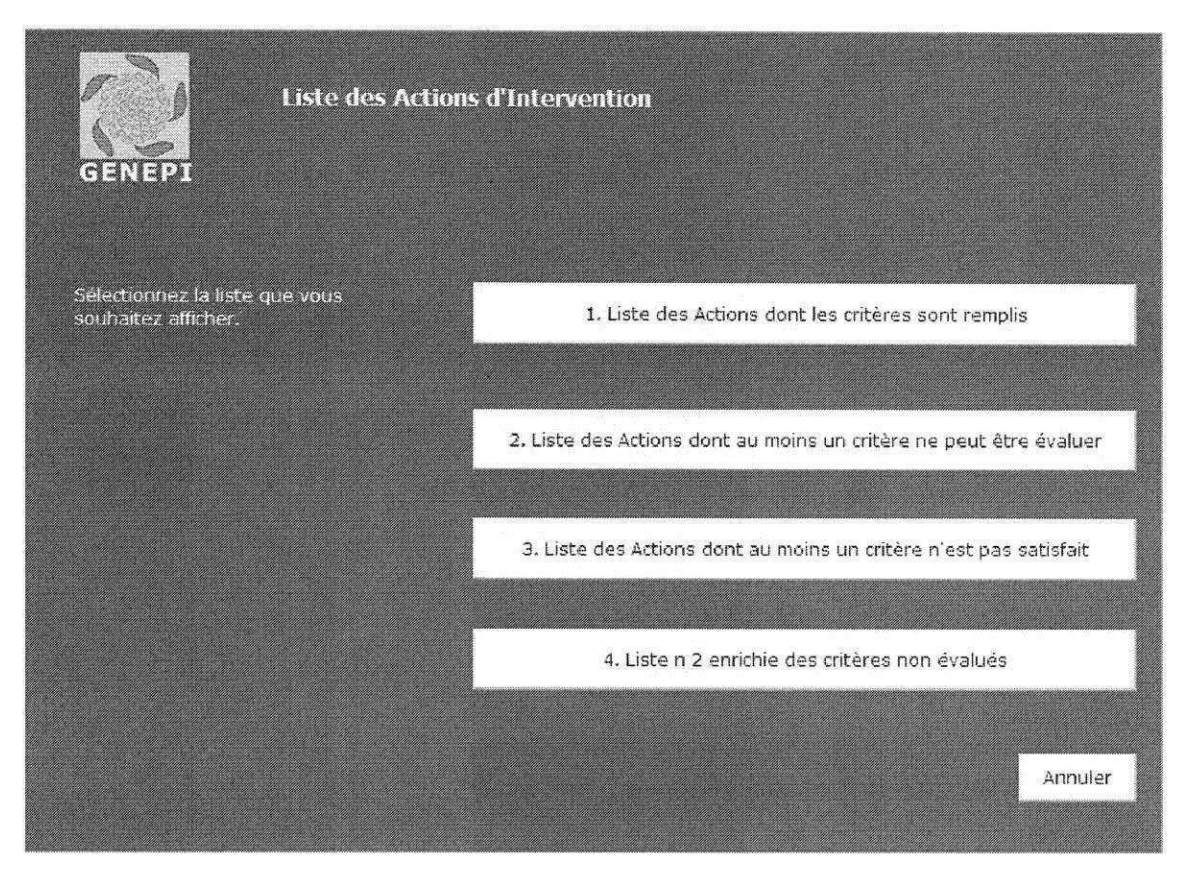

Figura 06 - Nova tela de Visualização de Resultados.

#### **Modificações da aba Poluente**

Os poluentes no GENEPI são divididos em três grupos: Produtos Quimicos, Hidrocarbonetos e Produtos Petroliferos. O sistema deve oferecer, fazendo uma busca na ontologia, todos os poluentes cadastrados para que o usuario escolha um deles. De acordo com o tipo do poluente escolhido pelo usuário o sistema mostra dinamicamente os campos que devem ser preenchidos para aquele tipo.

#### **Teste de unidade**

Mais uma vez os testes de unidade foram escritos para garantir que os comportarnentos eram os esperados.

#### **Atividades para o Milestone 3**

Este terceiro milestone foi entregue ao término do estágio, no dia 28 de janeiro de 2011 e contemplou as atividades:

- Backup do arquivo de ontologia;
- Gestao da base de conhecimento agregada ao software Protege-Frames Editor;
- Maior integração da interface com a ontologia;
- Detalhamento dos pianos de luta oferecidos pelo mecanismo de busca;
- Registro do último acesso à geração de planos;
- Modificações na aba Acidente;

Os pontos a seguir detalham cada uma destas atividades.

#### **Backup do arquivo de ontologia**

Uma vez que a ontologia pode ser gerenciada e modificada através do próprio módulo GENEPI, esta também pode, acidentalmente, ser corrompida ou simplesmente ter o seu arquivo apagado. Para que um acontecimento como este citado não trouxesse maiores problemas foi decidido fazer um backup da ontologia da seguinte maneira. O módulo possui um arquivo de ontologia em funcionamento e a cada inicialização este arquivo é salvo. Caso ao iniciar o sistema não consiga acessar o arquivo de ontologia, este irá utilizar o arquivo salvo anteriormente.

#### **Gestao da base de conhecimento agregada ao software Protege-Frames Editor**

A gestão da base de conhecimento, ou gestão da ontologia, foi realizada integrando o software Protégé-Frames Editor 3.4.4, mostrado pela Figura 07, ao software GENEPI. Desta maneira após conseguir autenticar com sucesso, dados login e senha do usuário, o módulo GENEPI mostra o arquivo da ontologia por meio do software citado e permite que seja feita a edigao e todas as operações que o software oferece.

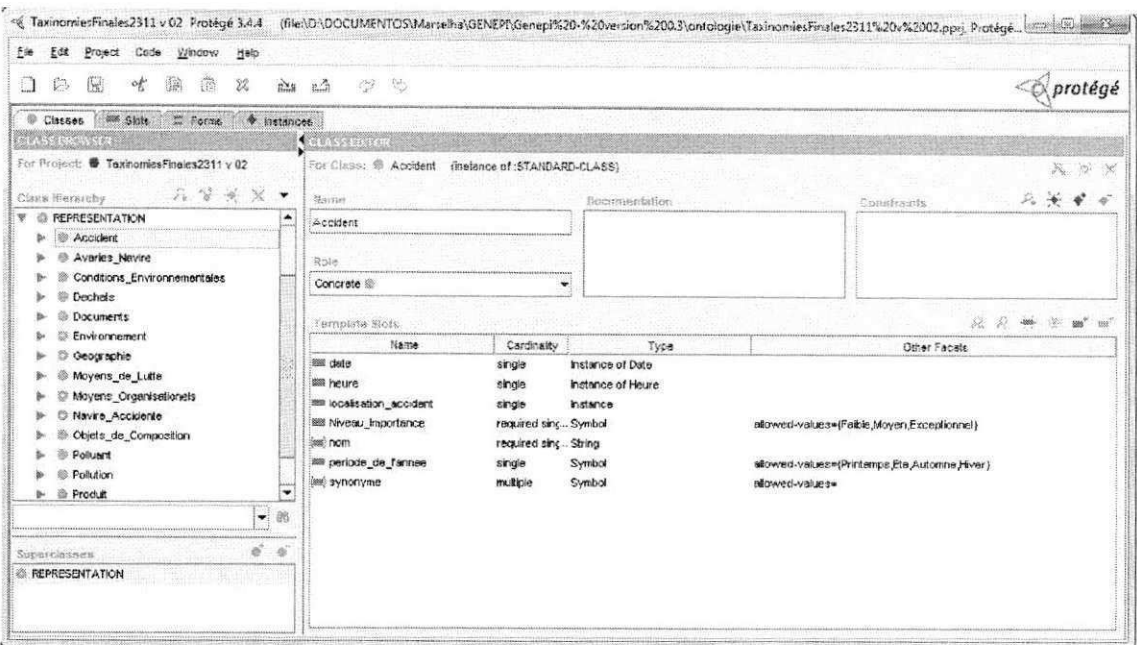

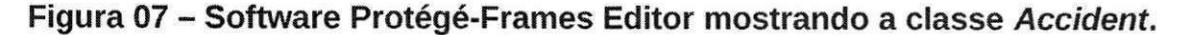

#### Maior integração da interface com a ontologia

Nesse terceiro milestone a integração entre a interface e a ontologia cresceu. Após o término da interface dados podem ser adicionados à ontologia. Visando esta possibilidade, foi implementada uma interface específica para a entrada destes dados. Foi feito um mecanismo de busca que recupera todos os dados que existem na ontologia e que não possuem campos de entrada na interface. Estes novos dados são mostrados por uma interface especial, assim o módulo não fica obsoleto ao ocorrerem pequenas modificações na ontologia.

#### Detalhamento dos planos de luta oferecidos pelo mecanismo de busca

A atividade de detalhar os planos de luta acontece quando o usuário escolhe um subconjunto do primeiro conjunto de ações (conjunto A) para verificar seus detalhes e decidir com segurança qual ação irá tomar, essa tela para escolha encontra-se na Figura 08. Após ser escolhido o subconjunto, a aplicação mostra ao usuário informações como definição da ação e o que é necessário para que essa ação possa ser colocada em prática, assim como os materiais e as ações humanas necessárias, Figura 09.

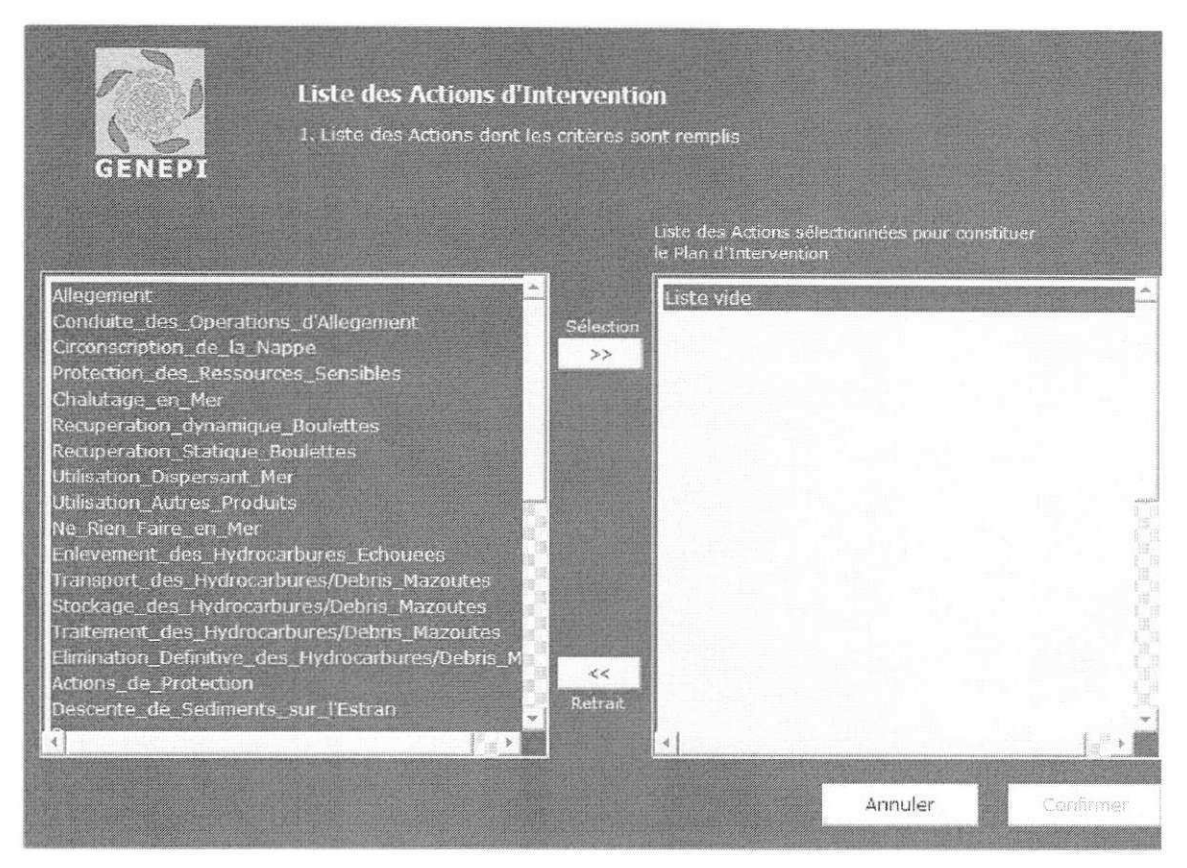

Figura 08 - Tela para escolha do subconjunto de ações.

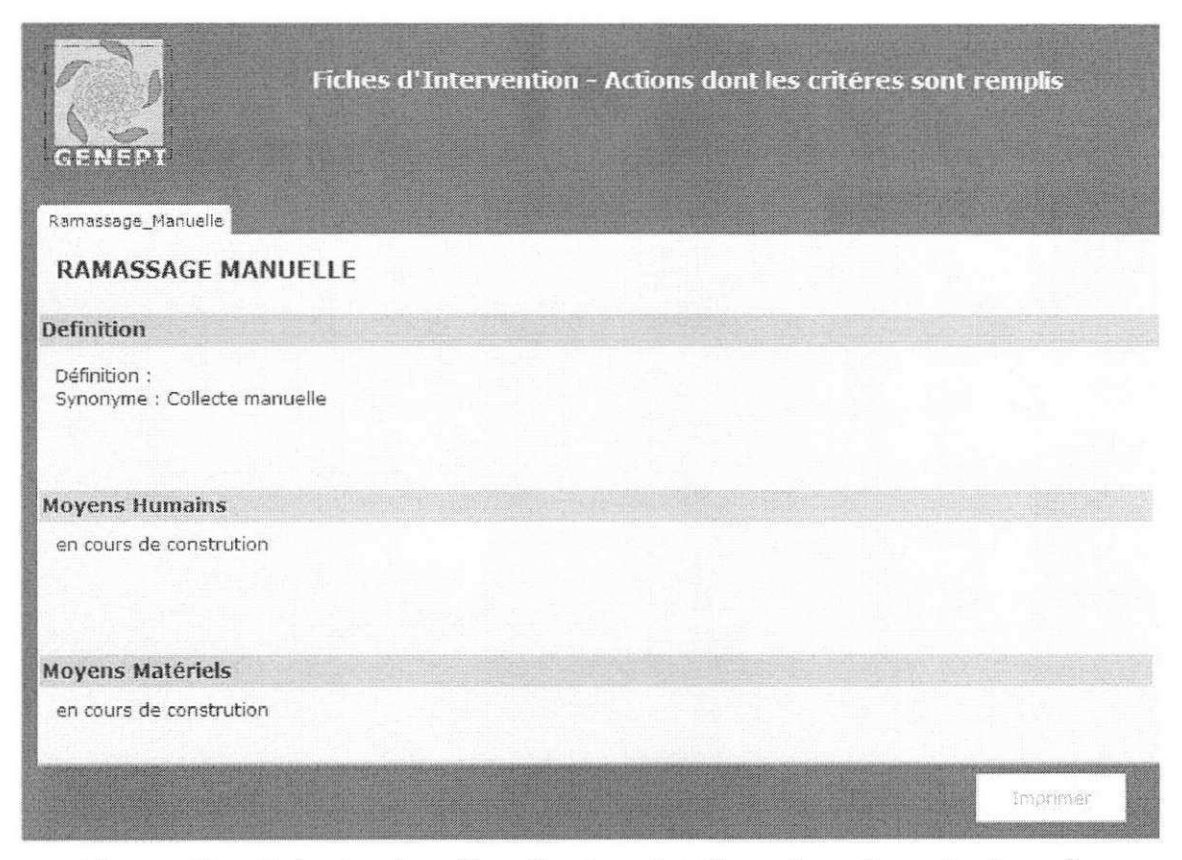

Figura 09 - Tela de visualização dos detalhes da ação selecionada.

#### Registrar o último acesso à geração de planos

Foi requerida a funcionalidade de registrar a data e a hora em que a Geração de Planos foi iniciada e mostrar esse acesso no canto superior direito da tela do formulário.

#### **Modificagoes na aba Acidente**

Após a entrega do milestone 2 a aba Acidente (mostrada anteriormente pela Figura 04) foi analisada e decidiu-se fazer algumas modificações em seu modo de recolher os dados, a fim de melhorar a usabilidade da interface grafica. O novo formato da aba Acidente esta sendo mostrado pela Figura 10.

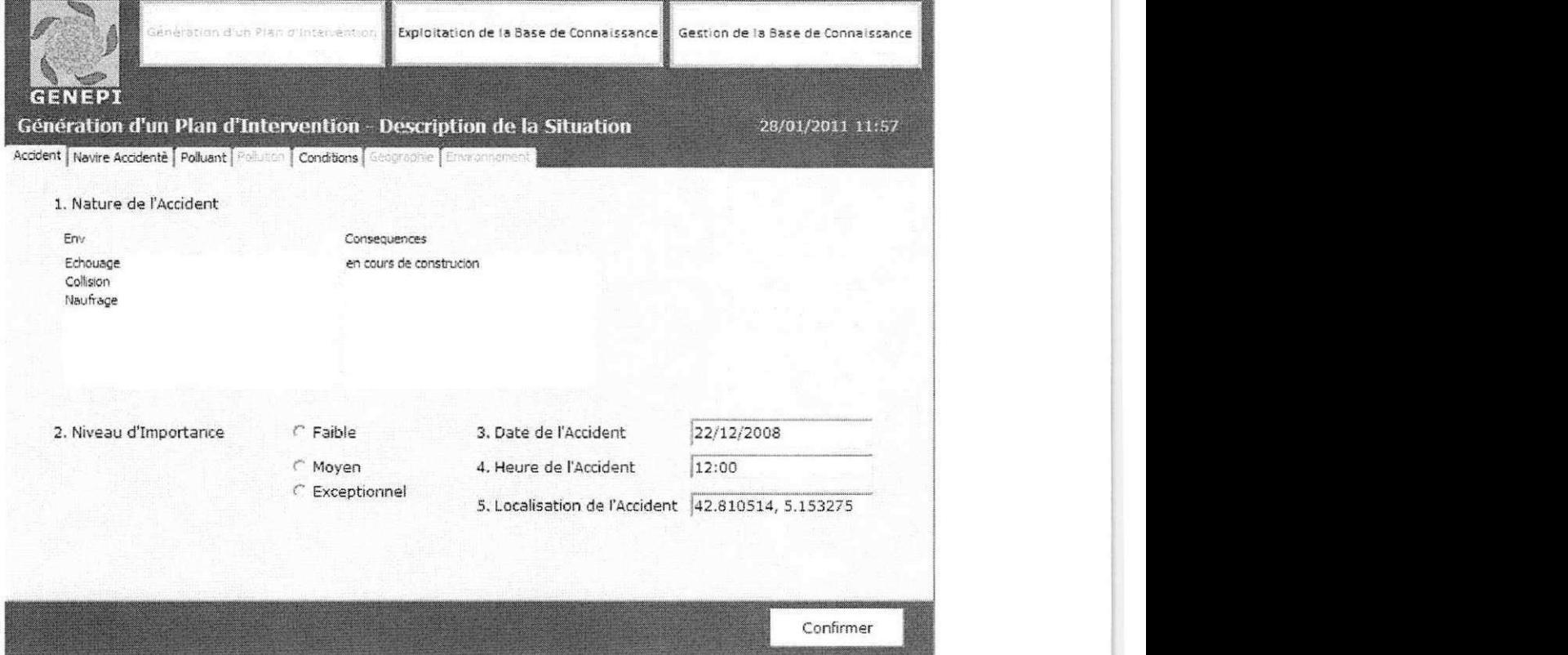

Figura 10 - Nova forma da aba Acidente do formulário.

#### **4.2.4 Integragao do subsistema desenvolvido**

A atividade de Integração do subsistema desenvolvido (T4) foi realizada ao longo dos três milestones. Realizou-se a união dos dados recolhidos por meio da interface com o código já existente, responsável pelo mecanismo de busca, para que esta seja realizada com base nos dados fornecidos pelo usuário.

A integração também foi desenvolvida no sentido de deixar a interface mais independente do arquivo de ontologia. Em vários campos da interface os valores são buscados diretamente nela, dessa forma uma mudança no arquivo também altera as opções fornecidas ao usuário pela interface a deixando mais independente.

O módulo GENEPI recebe dados de outros módulos do projeto CLARA 2. Estes dados são passados por um arquivo que é inserido no GENEPI por parâmetro ao executá-lo. Esta forma de passar os dados foi decidida pela equipe do projeto CLARA 2 e requerida à estagiária. Essa integração foi realizada durante o segundo milestone.

#### **4.2.5 Escrita de documento base para continuagao do desenvolvimento da interface apos o estagio**

Durante as reuniões do estágio e definição de funcionalidades foram decididas quais funcionalidades não eram prioridade e estas foram retiradas do escopo do estagio. Algumas mudangas de requisitos durante o processo de desenvolvimento tiveram como consequência o adiamento de algumas atividades, colocando-as no escopo de continuação da interface do módulo GENEPI.

Para ajudar na finalização do módulo GENEPI, que seria realizado por outro desenvolvedor após o período de estágio, foi solicitado à estagiária um documento que auxiliasse o entendimento do código pelo novo desenvolvedor e principalmente mostrasse quais eram as pendências principais da interface do módulo.

Entre essas pendências, que incluem finalizações de algumas funcionalidades, estão:

- D Finalizar o formulario de entrada de dados em abas;
- D Finalizar a integração de novos dados inseridos diretamente na ontologia;

33

- D Disponibilizar o detalhamento dos pianos de luta em formato para impressão;
- D Atualizar e manter antigas funcionalidades após as mudanças na inserção de dados;
- D Documentar um padrão de nomenclatura para o desenvolvimento da ontologia;

#### **4.2.6 Reunioes semanais de acompanhamento com o supervisor tecnico**

Semanalmente a estagiária se reunia com o supervisor técnico, Jean-Marc Mercantini. Nestas reuniões o supervisor realizava o acompanhamento das atividades que estavam sendo realizadas, além de solicitar algumas modificações no que era apresentado e fazer revisões no vocabulário do software, escrito em francês.

#### **4.2.7 Reunioes para definicao de funcionalidades para a proxima versao**

A estagiária reuniu-se três vezes com o orientador técnico para definição de quais funcionalidades seriam contempladas na versão seguinte. Durante esses encontros os prazos foram estabelecidos e a estagiária fez o levantamento dos requisitos necessários para a realização das atividades.

As reuniões foram muito proveitosas e tiveram bastante importância no processo de desenvolvimento do estágio. A decisão de não incluir no escopo do estagio as funcionalidades que possuiam baixa prioridade ou demandavam mais tempo também foi tomada durante esses encontros.

SECÃO V

# CONSIDERAÇÕES FINAIS

### **5. CONSIDERAÇÕES FINAIS**

O estagio realizado pela aluna Ana Clara Lacerda de Siqueira teve grande relevância para sua formação profissional e acadêmica. Durante o tempo de estágio, a estudante teve a oportunidade de vivenciar situações novas, que só podem ser encontradas em ambiente de trabalho. Isso contribuiu com a formação da discente, uma vez que, quando egressa, estará mais capacitada para entrar no mercado de trabalho e para enfrentar os possiveis desafios do mesmo. Alem de proporcionar a oportunidade de conhecer o ambiente de trabalho em uma universidade no exterior ampliando sua visão profissional e aprimorando sua formação.

A estagiaria, por estar no quarto periodo do curso ao iniciar o estagio, não havia estudado muitos conceitos importantes relativos a padrões e arquitetura de software. Conceitos estes que, sem dúvida, enriqueceriam o seu trabalho. Porém o estágio requeria apenas uma boa base em Programação e a estagiaria foi capaz de realizar todas as atividades a ela requisitadas.

O trabalho da estagiária contribuiu diretamente para a continuação do projeto CLARA 2, responsável pelo combate à poluição do Mar Mediterrâneo. A oportunidade de estagio foi passada para a estagiaria atraves da lista de emails da graduação do curso de Ciência da Computação da UFCG e houve uma seleção para que fosse escolhida.

E importante ressaltar, ainda, que vários conceitos que foram vistos na teoria na graduação puderam ser colocados em prática nas situações com as quais a aluna se deparava. Isso serviu para que alguns conceitos importantes do curso fossem revistos e aprimorados.

Alguns pontos positivos do estagio foram:

• Oportunidade de aprimorar os conhecimentos em interface gráfica: durante a graduação a aluna havia tido pouco contato com tecnologias para desenvolvimento de interfaces. Nesse sentido, o estágio serviu para que os conceitos relacionados à interface e integração com a lógica do sistema fossem aprofundados.

36

- Oportunidade de estágio no exterior: a experiência de trabalhar e vivenciar o ambiente em uma universidade no exterior foi bastante proveitosa e concedeu um enriquecimento enorme na formação da aluna.
- Oportunidade de conviver com pessoas do laboratório: foi muito positiva, também, a experiência de conviver com os outros estudantes e desenvolvedores do laboratório. Como até então a estagiária só havia desenvolvido sistemas dentro do contexto da graduação, foi de grande valia essa oportunidade.
- Oportunidade de conhecer uma nova lingua: durante o periodo de estágio, a estagiária pôde frequentar, na própria Universidade Paul Cézanne, as aulas de francês no nível iniciante e, juntamente com a imersão no ambiente francês, iniciar o aprendizado de uma nova lingua.

Como pontos negativos pode ser dito que:

- $\Box$  O estágio, em algumas situações, sobrecarregava a estagiária, fazendo com que algumas vezes a carga horária de oito horas por dia fosse ultrapassada. No entanto, o supervisor técnico foi bastante compreensivo, e ao perceber o esforgo feito fora do horário de trabalho compensava as horas relativas no dia seguinte.
- D A estagiaria foi obrigada a trancar o periodo na UFCG e reestruturar o seu piano de curso. Isso fez com que a aluna se distanciasse da turma a qual vinha acompanhando.
- $\Box$  O fato de ser a única responsável pelo desenvolvimento fez com que a estagiária não pudesse conversar e discutir diretamente questões de arquitetura e de implementação do software, o que enriquece o trabalho e ajuda para que as decisões tomadas sejam corretas em sua maioria.

# REFERÊNCIAS **BIBLIOGRÁFICAS**

#### **REFERÊNCIAS BIBLIOGRÁFICAS**

ANR. Agence Nationale de Recherche. Disponivel em < http://www.agencenationale-recherche.fr/ >. Acesso em: 17/06/2011.

ANT. *Apache ANT.* Disponivel em: < http://ant.apache.org/ >. Acesso em: 16/06/2011.

API JAVA SWING. *API de Java Swing.* Disponivel em < http://download.oracle.com/javase/1.4.2/docs/api/javax/swing/packagesummary.html >. Acesso em: 17/06/2011.

API PROTEGE-FRAMES. *API de Protege.* Disponivel em < http://protege.stanford.edu/protege/3.4/docs/api/owl/ >. Acesso em: 17/06/2011.

CNRS. **Centre national de la recherche scientifique.** Disponivel em < http://www.cnrs.fr/ >. Acesso em: 23/06/2011.

DANTAS DE FREITAS, Diego, 2010. *Rapport de Stage: Elaboration sur la base d'une ontologie, d'un outil informatique d'aide a la planification d'actions de lutte contre les pollutions marines.* 

ECLIPSE. **ECLIPSE IDE.** Disponivel em: < http://eclipse.org >. Acesso em: 19/06/2011.

ENSAM. **Ecole Nationale Superieure D'Arts et Metiers.** Disponivel em: < http://www.ensam.fr/ >. Acesso em: 23/06/2011.

GOOGLE CODE. **Google Code.** Disponivel em: < https://code.google.com/intl/pt-BR/ >. Acesso em: 24/06/2011.

GTALK. *Aplicativo da Google para bate-papo online.* Disponivel em < http://www.google.com/talk/intl/pt-BR/ >. Acesso em: 20/06/2011.

JAVA. *Java Language.* Disponivel em: < http://java.sun.com/docs/books/jls/ >. Acesso em: 20/06/2011.

JACQUES. Orientação a objetos: Apostila do Professor Jacques Sauvée. Disponivel em: < http://www.dsc.ufcg.edu.br/~jacques/cursos/p2/html/oo/ >. Acesso em: 17/06/2010.

JIGLOO. *Plugin Jigloo para Eclipse.* Disponivel em < http://www.cloudgarden.com/jigloo/ >. Acesso em: 20/06/2011.

JUNIT. *JUnit testing framework.* Disponivel em < http://www.junit.org/ >. Acesso em 20/06/2011.

LSIS. Laboratoire des Sciences de l'Information et des Systèmes. Disponivel em < http://www.lsis.org/ >. Acesso em: 17/06/2011.

MERCANTINI Jean-Marc, DETRAUX Claudia, DANTAS DE FREITAS Diego, 2009. Designing a Software Tool to Plan fight actions against marine **pollutions.** 

PROTEGE-FRAMES. *Plataforma Protege.* Disponivel em < http://protege.stanford.edu/overview/ >. Acesso em: 17/06/2011.

SUBCLIPSE. *Subclipse SVN Plugin for Eclipse.* Disponivel em: < http://subclipse.tigris.org/ >. Acesso em: 19/06/2011.

SUBVERSION. *Subversion.* Disponivel em: < http://subversion.tigris.org/ >. Acesso em: 10/06/2011.

UNIVERSITE PAUL CEZANNE. **Universite Paul Cezanne Aix-Marseille 3.**  Disponivel em < http://editions.campusfrance.org/etabs/par\_fiche/po/univ\_aix3\_po.pdf >. Acesso em: 23/06/2011.

WINDOWS SEVEN. **Microsoft Windows** *Seven.* Disponivel em: < http://www.microsoft.com/brasil/windows/windows-7/ >. Acesso em: 19/06/2011.

WORD. **Microsoft Word.** Disponivel em: < http://office.microsoft.com/ptbr/word/microsoft-word-2010-FX010048798.aspx >. Acesso em: 19/06/2011.

# APÊNDICES

**Apendice A - Piano de Estagio** 

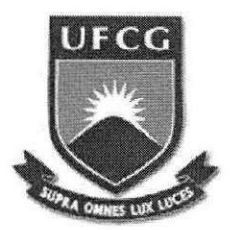

### **UNIVERSIDADE FEDERAL DE CAMPINA GRANDE CENTR O D E ENGENHARI A ELETRIC A E INFORMATIC A DEPARTAMENTO DE SISTEMAS E COMPUTAÇÃO**

**PLANO DE ESTÁGIO** 

# **DESENVOLVIMENTO DE UMA INTERFACE GRÁFICA PAR A O GENEPI , SISTEM A D E COMBAT E A POLUIQAO N O MA R MEDITERRANE O**

**ANA CLARA LACERDA DE SIQUEIRA** Estagiário

> **Campina Grande - PB 28\_33 de 2011**

# **SUMÁRIO**

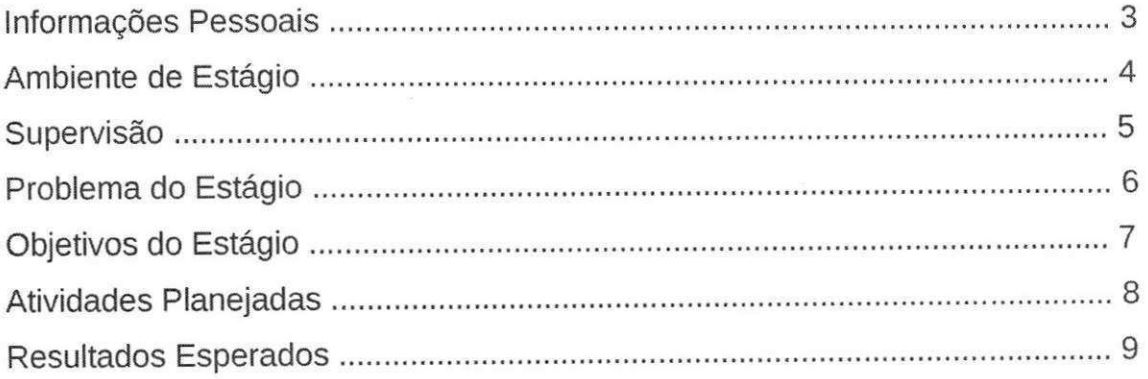

# **1 . INFORMAQOES PESSOAIS**

**Nome**: Ana Clara Lacerda de Siqueira Endereço : Av. Nilo Peçanha, 446, Prata - Campina Grande, PB **Data de Nascimento** : 05/12/1991 Cursando o 5º período de Ciência da Computação **Telefone** : (83) 8730-9256 **Email** : aninhaal82@gmail.com

# **2. AMBIENTE DE ESTÁGIO**

O estágio foi realizado no Laboratoire des Sciences de l'Informations et des Systèmes - LSIS em Marselha, França ; durante o período de 4 meses (outubro de 2010 a Janeiro de 2011).

A estagiária dividia uma sala com outra pessoa que trabalhava no mesmo projeto e possuía seu próprio computador.

Endereço: Domaine universitaire de Saint Jérôme, Avenue Escadrille Normandie Niemen 13397 MARSEILLE Cedex 20

#### **Contato:**

Tel: (33) 04 91 05 60 30

Fax : (33) 04 91 05 60 33

Email: secretariat@lsis.org

# **3 . SUPERVISAO**

Supervisor Acadêmico: Prof. Dr. Dalton Serey Guerrero **Email :** dalton@dsc.ufcg.edu.br

**Supervisor Técnico : Jean-Marc Mercantini Email:** jean-marc.mercantini@lsis.org

## **4. PROBLEMA DO ESTÁGIO**

O mar Mediterrâneo suporta aproximadamente 30% do volume de tráfego maritimo internacional. Estima-se que 50% das mercadorias transportadas pode apresentar risco em graus variados.

O módulo GENEPI, responsável por gerar planos de combate contra a poluição no Mar Mediterrâneo, é desenvolvido pelo LSIS e, para sua continuação, necessitava de uma interface gráfica para interagir com o usuário e externalizar os seus resultados.

# 5. OBJETIVO DO ESTÁGIO

O objetivo do estágio é desenvolver uma interface gráfica para um sistema de geração de planos de ação contra a poluição no Mar Mediterrâneo.

A interface deve ser capaz de recolher do usuário os dados necessários para a pesquisa e de exibir os planos de ação, resultado da pesquisa feita pelo sistema.

O método de pesquisa feita pelo sistema é baseada em ontologias e foi desenvolvido por Diego Dantas de Freitas em seu mestrado no LSIS.

### **6. ATIVIDADES PLANEJADAS**

As atividades do estágio não foram planejadas previamente. De acordo com as datas de entrega do sistema foi decidido em reuniões quinzenais durante o período de estágio quais os módulos que seriam entregues.

A primeira entrega, com apresentação do sistema, feita pelo supervisor técnico Jean-Marc Mercantini aos responsáveis pelo financiamento do projeto foi feita em 19 de novembro de 2010.

A segunda entrega, com as mudanças que foram requisitadas após a primeira entrega implementadas aconteceu no dia 10 de dezembro de 2010.

A entrega final, ao término do estágio, foi feita no dia 28 de janeiro de 2011.

# **7. RESULTADOS ESPERADOS**

O resultado esperado desse estágio é uma interface de fácil utilização e que satisfaça o seu propósito de fazer a busca das ações de combate de acordo com os dados passados pelo usuário, além de mostrar seu resultado de forma que satisfaga as necessidades do usuario e responda seus questionamentos.